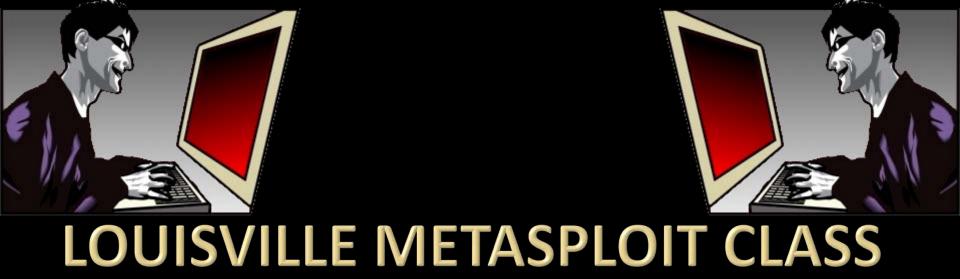

David "ReL1K" Kennedy Martin "PureHate" Bos Elliott "Nullthreat" Cutright pwrcycle Adrian "Irongeek" Crenshaw

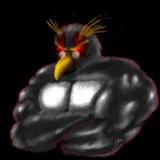

#### Thanks to

The ISSA Officers for getting this organized http://www.issa-kentuckiana.org/

The Speakers: David "ReL1K" Kennedy, Martin "PureHate" Bos, Elliott "Nullthreat" Cutright, pwrcycle

TippingPoint for Lunch http://www.tippingpoint.com/

HD Moore and crew for the tools <a href="http://www.metasploit.com/">http://www.metasploit.com/</a>

Metasploit Unleashed/Offensive Security team for the docs <a href="http://www.offensive-security.com/metasploit-unleashed/">http://www.offensive-security.com/metasploit-unleashed/</a>

Johnny Long for the charity work http://www.hackersforcharity.org/

Bunch of others who I'm forgetting, but who also helped...

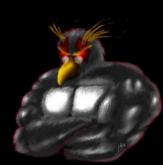

# **INTRO TO METASPLOIT**

Adrian Crenshaw

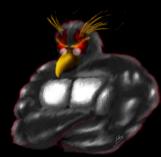

#### **About Adrian**

- I run Irongeek.com
- I have an interest in InfoSec education
- I don't know everything I'm just a geek with time on my hands

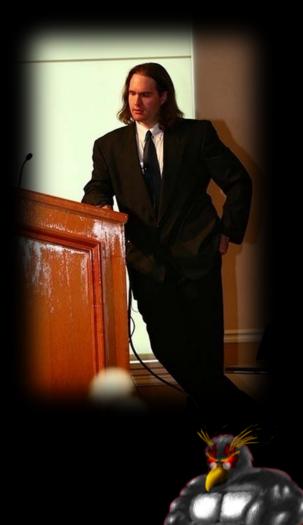

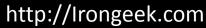

## What is Metasploit?

- An exploitation framework
- Written in Ruby
- Includes: Exploits, Payloads, Auxiliaries, Automation Tools, Lots more...

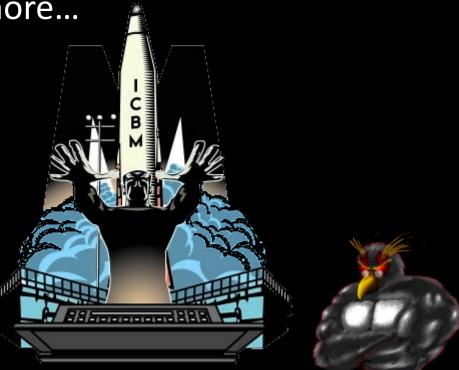

# Some Terminology

Exploit

The vector for getting into the system, whether it be because of a vulnerability or a bad config

Payload

What you want the exploit to do.

Encoders

Ways to mangle the code so anti-malware apps won't detect the payload

Auxillary

Just another fun little app that comes with Metasploit

# A bit about payload types

Inline

All the shellcode to be executed goes with the payload. More stable, but may be too big.

Staged

The payload is just a small stub that grabs the rest of the shell code after the exploit works. Smaller, and less for AV to grab a hold of.

Reverse

Instead of having to establish a connection in after an exploit works, the payload connects back you. This has a better chance of getting around firewalls with weak egress filtering.

NoNX

These payloads try to work around things like DEP (Data Execution Prevention)

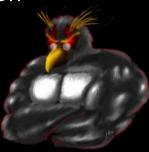

# The simple side

- My part is just an intro, Metasploit is much more that just:
- 1. Set Exploit
- 2. Set Payload
- 3. Set Target
- 4. "Pop a box" <sup>TM</sup>
- But it is also that. ☺

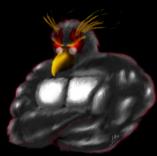

http://lrongeek.com

<sup>™</sup> David "ReL1K" Kennedy ☺

## Ways to interface with the MSF

#### Msfconsole

+Most well suported of the interfaces+Pretty much all options are avaliable-Not as point and click as msggui/msfweb

#### Msfcli

+Easy to add Metasploit goodness to your scripts

-Not as well supported as msfconsole

-Harder to use

#### Msfweb

+Pretty interface

+Easy to read descriptions

+Good for showing management the easy of exploitation

-Not as well supported as msfconsole

-Slower

- Msfgui
  - + Pretty interface
  - -No longer being maintained

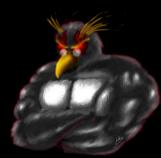

# **Basic MSFConsole Commands**

- Anything you can run from the command line
- help
- search
- set
- setg
- show (options/advanced/etc)
- exploit/run
- sessions –l
- sessions -i 1

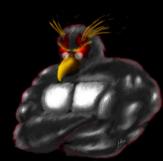

#### Demo Fun!!!